# **SimplyTraining**

## **Accounting Assistant Online Course**  $\mathcal{L}_\mathcal{L} = \{ \mathcal{L}_\mathcal{L} = \{ \mathcal{L}_\mathcal{L} = \{ \mathcal{L}_\mathcal{L} = \{ \mathcal{L}_\mathcal{L} = \{ \mathcal{L}_\mathcal{L} = \{ \mathcal{L}_\mathcal{L} = \{ \mathcal{L}_\mathcal{L} = \{ \mathcal{L}_\mathcal{L} = \{ \mathcal{L}_\mathcal{L} = \{ \mathcal{L}_\mathcal{L} = \{ \mathcal{L}_\mathcal{L} = \{ \mathcal{L}_\mathcal{L} = \{ \mathcal{L}_\mathcal{L} = \{ \mathcal{L}_\mathcal{$

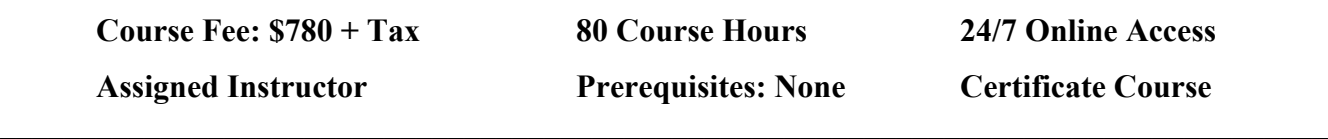

This Accounting Assistant Course is a bundle of three (3) courses; Excel Course 1, Accounting Fundamentals, and Sage 50 Accounting Course 1.

#### **Course Description:**

After completing this Accounting Assistant Course, you will have the skills to work as an office assistant providing accounting data entry to small businesses. You will experience the simplicity of learning the Excel Program, Accounting Fundamentals, data entry and accounting compliance and become experienced in Canada's most popular Accounting Program, Sage 50 Accounting 2022. You will be an asset to any business!

You'll begin with learning the Excel Program; this hands-on course will teach you the simplicity of using Microsoft® Excel, a powerful application for organizing and analyzing data. You will begin with the basics and master the skills to create workbooks, sort and customize data, and work with formulas. Office Assistants need to know how to sort, organize and total downloaded Excell files to prepare for data entry.

Next is the Accounting Fundamentals Course to learn accounting terminology, the accounting cycle, understand Debits and Credits and Journal Entries, record daily business transactions of revenue, expenses and payroll, learn how to complete account reconciliations, and experience how to prepare Financial Statements of a Trial Balance, Statement of Earnings (Income Statement) and Balance Sheet. An Office Assistant needs to understand accounting to assist Bookkeepers and Accountants.

After completing the Accounting Fundamentals Course, you move onto the Sage 50 Accounting Course 1 to learn and experience the Sage 50 Accounting Program and apply the knowledge gained from the Accounting Fundamentals Course. You begin with navigating the program and creating and setting up a new company's books. Then you'll move into settings to learn how to automate features and functions and customize the company's Chart of Accounts. Finally, you'll learn to record transactions in the General Journal, Sales Invoices and Customer Payments, Purchases and Expenses, payments by Cheque, EFT and e-Transfers, Sales Tax reporting and payments, Bank Transactions and reconciliation, and complete a business's month-end of Financial Statements and Reporting.

Simply Training has years of experience designing courses and understanding how people learn best! We do not teach from a book as many institutions do; we teach from experience and how businesses are working today. Our instructional videos offer more than just demonstrations of recording transactions; they provide information on bookkeeping, office procedures and processes. We use Canadian content, best practices, and consultants' tips and tricks.

This course is different from any other online or classroom course. We remain current in the industry and update our course materials and provide all Canadian content with taxes, CRA rules, regulations and guidelines, and training techniques to help you learn. We also do not waste your time or money with filler courses; course content is developed on what businesses need today. We also do not leave you in the dark; you are assigned to an instructor that provides assistant during the course.

All-Inclusive Bookkeeping Course Details © ©Simply Training (2022) 1 of 5 This course provides exceptional value! Ensure to read our testimonials of our students who have completed courses and helped them find work or have started their own business.

### **Course Includes:**

For Excel Course 1, the student must supply and have an Excel Licensed Program.

The following course materials are included in the course fee:

- Course access for six  $(6)$  consecutive months, 27/7, from anywhere, any time
- Course Outlines and Get Started Guides
- Assigned instructors for support and to answer questions
- Excel Course 1 Manual, video tutorials, and hands-on exercises
- Accounting Fundamentals Course Instructional lesson video tutorials and exercises
- Sage 50 Accounting Course 1 Instructional lesson video tutorials
- Sage 50 Accounting Course 1 hands-on, step-by-step exercises and resources
- Sage 50 Accounting 2022 Students Program (for educational use only)
- Certificate upon completion

#### **Courses and Topics:**

## **(1) Excel 1 Course Topics:**

- $\checkmark$  Excel Fundamentals and Terminology
- $\checkmark$  Navigating and Understanding the Structure of Excel
- $\checkmark$  Creating, Saving and Closing Workbooks and Worksheets
- $\checkmark$  Customizing Excel Options
- $\checkmark$  Entering and Editing Text, Numbers and Formulas
- $\checkmark$  Using Undo/Redo, Find and Replace, and Go To Commands
- $\checkmark$  Working with Ranges
- $\checkmark$  Using Copy, Cut, Paste Commands
- $\checkmark$  Manipulating Rows and Columns
- $\checkmark$  Using the AutoFill and Flash Fill Commands
- $\checkmark$  Formatting Text and Cells
- $\checkmark$  Using the Format Cells Dialog Box
- $\checkmark$  Hiding/Unhiding and Freezing/Unfreezing Rows and Columns
- $\checkmark$  Adjusting Margins, Orientation and Paper Size
- $\checkmark$  Defining Print Areas and Printing a Worksheet
- $\checkmark$  Inserting and Editing Headers and Footer
- $\checkmark$  Understanding Relative, Absolute and Mixed References
- $\checkmark$  Using the AutoSum Command
- $\checkmark$  Using the Insert Function Command for Basic Commands
- $\checkmark$  Modifying Worksheets and Workbooks
- $\checkmark$  Copying, Renaming, Grouping and Repositioning Worksheets
- $\checkmark$  Adding and Deleting Worksheets
- $\checkmark$  Changing Worksheet Tab Colours
- $\checkmark$  Using 3D Referencing in Formulas

## **SimplyTraining**

### (2) Accounting Fundamentals Course Part One: The Accounting Cycle

- $\checkmark$  Introduction to Accounting Fundamentals and Terminology
- $\checkmark$  Types of Business Organizations
- $\checkmark$  Starting a Business and Analyzing Transactions
- $\checkmark$  Keeping Records and CRA Compliance
- $\checkmark$  Generally Accepted Accounting Principles (GAAP)
- $\checkmark$  Fundamental Accounting Equation and Transactional Changes
- $\checkmark$  The Balance Sheet and transactions: Assets, Liabilities and Equity
- $\checkmark$  Cash and Accrual Methods of Accounting
- $\checkmark$  Revenue and Expense Transactions
- $\checkmark$  Matching Principle
- $\checkmark$  Earnings: Net Income and Net Loss
- $\checkmark$  Transactions and Sales Taxes
- $\checkmark$  Owner's Contributions and Withdrawals
- $\checkmark$  The Income Statement
- $\checkmark$  T Accounts
- Debits and Credits and the Transactional Process
- $\checkmark$  Account Balances and Chart of Accounts
- $\checkmark$  The Trial Balance
- $\checkmark$  Source Documents and Filing Systems
- $\checkmark$  The General Journal and Transactions
- $\checkmark$  Posting to General Ledgers
- $\checkmark$  Completing the Full Accounting Cycle
- $\checkmark$  Financial Statements

#### **Accounting Fundamentals Course Part Two: Bookkeeping and Compliance**

- $\checkmark$  Customer Records, Sales Invoices and Payments
- $\checkmark$  Accounts Receivable and Subledger
- $\checkmark$  Vendors Records, Purchases and Expenses Invoices and Payments
- ← Accounts Payable and Subledger
- $\checkmark$  GST/HST Sales Tax Accounts
- GST/HST Sales Tax NETFILE Returns and Payments
- GST/HST Sales Tax Refunds
- $\checkmark$  PST Sales Tax Reporting
- $\checkmark$  Payroll Information; TD1 Forms and Claim Codes
- ← Payroll Deductions: EI, CPP, Federal and Provincial Taxes
- $\checkmark$  Employee Paycheques and Payroll Transactions
- $\checkmark$  Employee Records and the Payroll Register
- $\checkmark$  Employee Deductions Obligations
- $\checkmark$  Employer Payroll CPP and EI Expense
- $\checkmark$  Payroll Source Deductions Remittance and PD7A Forms
- $\checkmark$  Banking Transactions; Deposits and Withdrawals
- $\checkmark$  Bank Account Reconciliation

# **SimplyTraining**

#### **(3) Sage 50 Accounting Course 1 Topics:**

- $\checkmark$  Navigating in Sage 50 Accounting (Canadian)
- $\checkmark$  Creating a company in Sage 50 Accounting
- $\checkmark$  Understanding the importance of Settings and Preferences and automating the company
- $\checkmark$  Understanding and editing the Chart of Accounts
- $\checkmark$  Understanding the purpose and use of Linked Accounts
- $\checkmark$  Printing the Chart of Accounts
- $\checkmark$  The General Journal and recording General Journal Entries
- $\checkmark$  Service Items
- $\checkmark$  Receivables Introduction and Customers setup
- $\checkmark$  Sales Invoices, Customer Payments and Sales Receipts
- $\checkmark$  Customer management and maintenance
- $\checkmark$  Accounts Receivable Reporting
- $\checkmark$  Payables Introduction and Vendors setup
- $\checkmark$  Recording Purchases, Bills and Expenses
- $\checkmark$  Processing Payments by Cheque, EFT, e-Transfers, and Credit Cards
- $\checkmark$  Vendor management and maintenance
- $\checkmark$  Accounts Payable Reporting
- $\checkmark$  Credit Cards Charges and Payments
- $\checkmark$  Learn how to un-do and adjust transactions to errors
- $\checkmark$  Recurring Transactions and other time-saving features
- $\checkmark$  Sales Tax Reporting and Payments
- $\checkmark$  Banking transactions; Transfer Funds and Deposit Slips
- $\checkmark$  Bank Account Reconciliation
- $\checkmark$  Banking Reports
- $\checkmark$  Financial Statement Reporting: Trial Balance, Income Statement, Balance Sheet
- $\checkmark$  Report Centre and generating many reports
- $\checkmark$  Daily processes and Month-end procedures
- $\checkmark$  Importance of Database Management and company Backups

### **Course Requirements and FAQ:**

**What are the prerequisites?** There are no prerequisites to take this course.

**Who should take this course?** Anyone looking to start a career as an office assistant or offers accounting support would like to advance their knowledge and skills. Also, anyone new to Sage 50 Accounting and wants to learn to use the program proficiently or wants to update their Sage 50 Accounting skills and learn the automated features to save time. Registrants should be proficient in English, reading, writing and oral.

**When can I get started?** You can get started on this course anytime your schedule permits.

**How do courses work?** Once you submit your registration, we begin processing your registration, and your account login is set up. Next, you will receive your login email to access the course and get started. Once on the course page, lessons are laid out step-by-step, with a Getting Started Guide and the course syllabus.

**Where can I access the course from?** This course is online with 24/7 access from anywhere using a computer with an internet connection.

**How long does the course take?** Your login account provides access to the courses for six (6) consecutive months; you are assigned an access expiry date in your login email. The hours to complete the courses is approximately 80 hours, including reading lesson material, completing and submitting exercises and viewing videos. Therefore, you schedule 80-course hours within the six (6) month period.

**How Do the Videos Work?** The instructional videos are streamed and accessed from the course page. They are easy to view on a computer using a video player. Videos can be viewed multiple times to learn at your own pace and schedule.

**Which Sage 50 Accounting Program is used in this course?** The course exercises use the Sage 50 Accounting 2022 Premium Students Program. The Students Program is provided to registered students and assists them in gaining experience with working in Sage 50 and preparing students to be job-ready.

**Which Sage 50 Accounting Program is this course applicable to?** The course applies to all Sage 50 Accounting Canadian Programs: Sage 50 Cloud Accounting, Sage 50 Pro, Premium and Quantum Accounting. Sage 50 Accounting 2022-2013 and Simply Accounting 2012.

**Note:** In 2019, Sage 50 Accounting changed the name to Sage 50 Cloud; The core program is the same in all Sage 50 Accounting programs; the word Cloud is only a name change and is Sage's Subscription pricing model. The term Cloud reflects specific add-on online solutions that can be used with the program. It is still a desktop program with add-on cloud solutions. Also, Simply Accounting is the same program as Sage 50 Accounting; the name was changed in 2012.

#### **What are the Computer Requirements?**

- $\checkmark$  A Windows computer with Windows 8.1, 10 or 11 (Desktop or Laptop)
- $\checkmark$  Internet connection
- $\checkmark$  Video player to view videos
- $\checkmark$  Adobe Reader to read and save PDF documents
- $\checkmark$  Printer to print documents (printing materials is at your discretion)

**Note:** This course requires a computer with the Windows OS installed. If you want to use a MAC computer, you will need to install the Windows OS. You will have additional setup fees, and it is encouraged to enlist the help of a professional IT person who specializes in MAC computers.

**Who's the Instructor?** Sue Dupuy shares 35+ years of business, accounting and bookkeeping experience. She currently consults and trains hundreds of office staff, Bookkeepers, Accountants and Business Owners across Canada and beyond; she is an expert on the Sage 50 Accounting Program. Sue is passionate about her students and is committed to ensuring all students learn the skills to prepare them to move forward in their careers.

**How do I contact the instructor for questions or if I need help?** Your instructor is there to help you succeed and communicates with you throughout the course. Students will submit exercises; they are reviewed, and feedback is provided. Your instructor is available by phone or email and offers remote support when needed.

**Do I receive a Certificate?** Yes, students receive a certificate after completing the course.

**Do you provide Verifiable hours for CPD credits?** Yes, we provide students with a letter upon request.

**How Do I Register?** Registration is easy and online; on the course page, select the Register button, read the terms and conditions, complete the students and billing information, then submit. We accept payment by; Visa, MasterCard, and e-Transfer. We do not accept Debit or American Express.

We also take phone registration to make payment by Cheque, PayPal or Credit Card; please call our office for more information Toll-Free (855) 422-5861.

Registration and payments are secure, and we do not share or sell your information to anyone or company for any reason.